## **Funktionsumfang: Projektverwaltung**

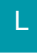

## [Gen. 24 Core und Enterprise](https://hilfe.microtech.de/x/AYDvHw)

Durch die Projektverwaltung wird im Warenwirtschafts-Modul ein eigener Bereich hinzugefügt. Sollte der Bereich noch nicht eingeblendet sein, erreichen Sie diesen über VERKAUF - STAMMDATEN - ÜBERBLICK - WEITERE BEREICHE - PROJEKTE.

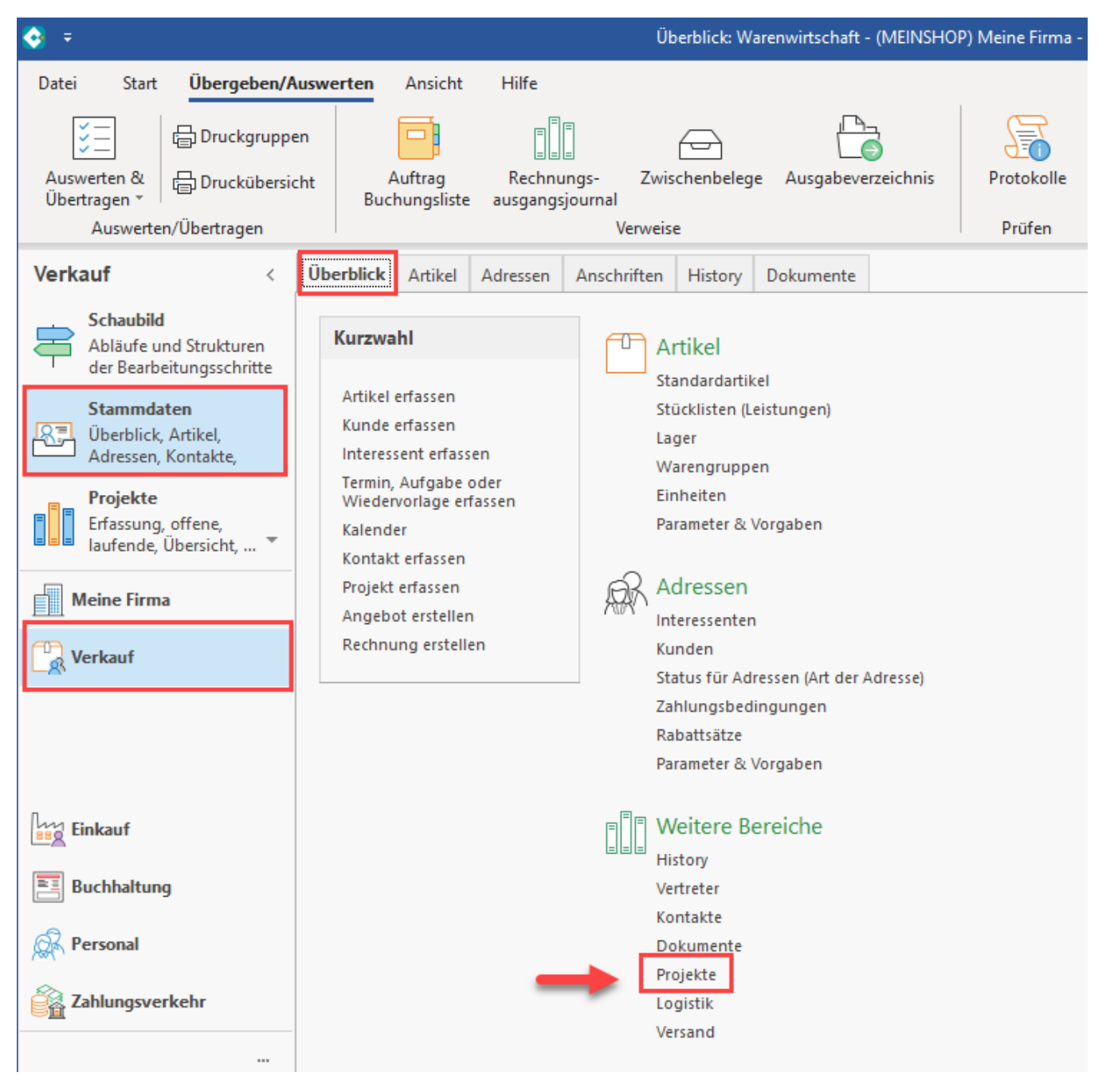

An dieser Stelle können neue Projekte angelegt und verwaltet werden.

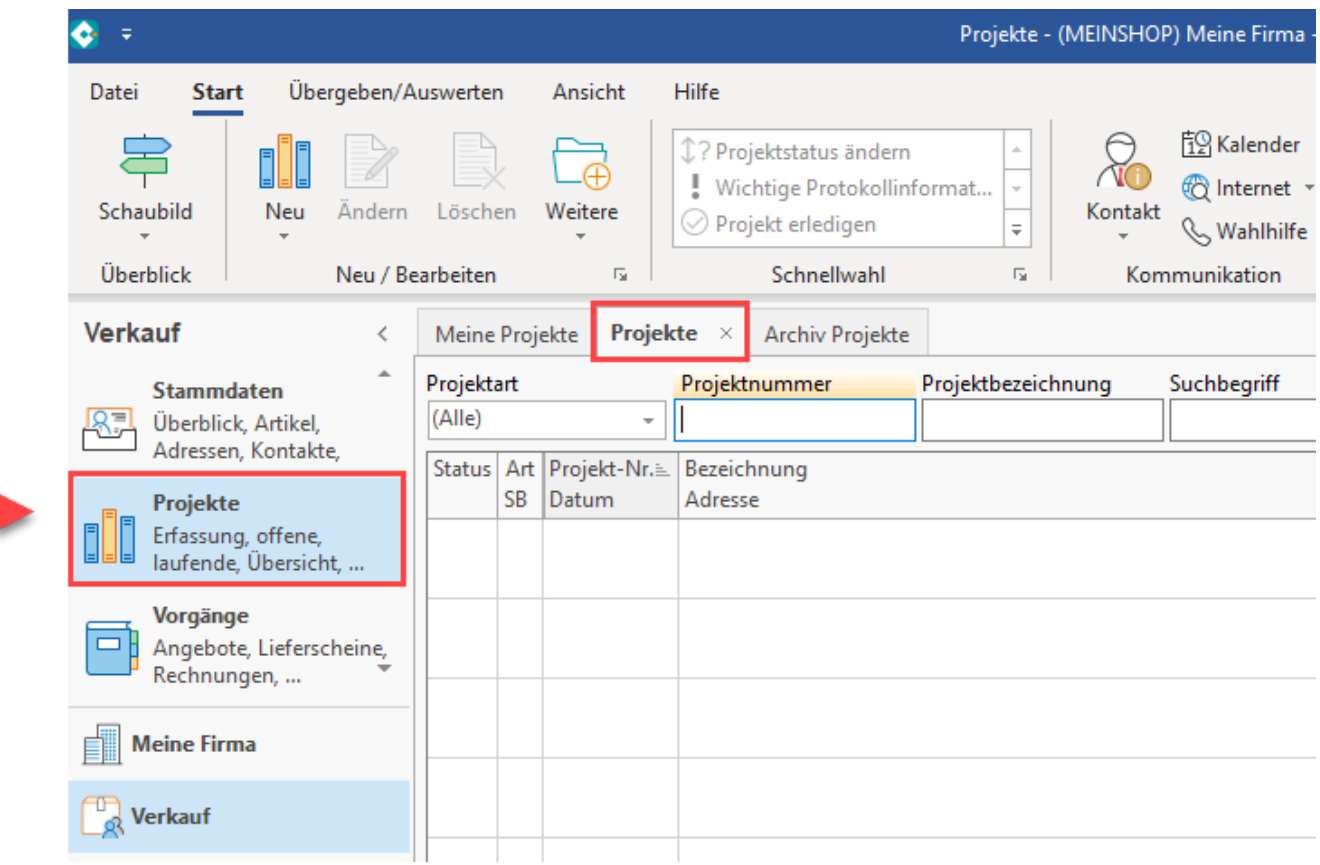

Dieser Bereich ist unterteilt in die Register:

- Meine Projekte
- Projekte
- Archiv Projekte

Darüber hinaus können eigene [Register](https://hilfe.microtech.de/go/hlpGlParamProjektRegister) (Schaltfläche: PARAMETER - PROJEKTE - PROJEKT- REGISTER) eingerichtet werden.

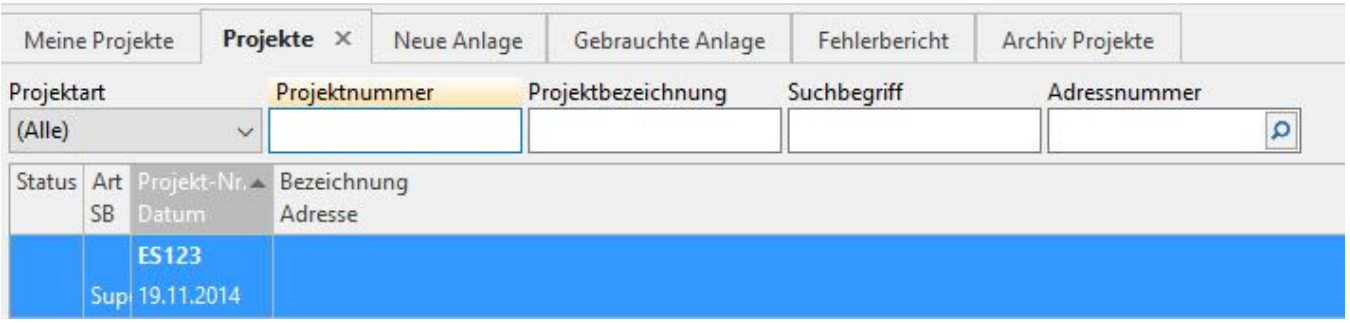

Über die [Schaltfläche: PARAMETER - PROJEKTE- ARTEN](https://hilfe.microtech.de/go/hlpGlParamProjektArten) können wichtige Voreinstellungen für die Erfassung und Zuordnung der verschiedenen Projekte zu den Kunden gemacht werden.

## **Weitere Themen**

- [Parameter Projekte](https://hilfe.microtech.de/display/PROG/Parameter+-+Projekte)
- [Parameter Adressen Status Vorgabe für Projektart](https://hilfe.microtech.de/pages/viewpage.action?pageId=11733893)
- [Parameter Sonstige Abteilungen](https://hilfe.microtech.de/display/PROG/Parameter+-+Sonstige+-+Abteilungen)
- [Stammdaten Adressen Projekte anzeigen und erfassen](https://hilfe.microtech.de/display/PROG/Stammdaten+-+Adressen+-+Projekte+anzeigen+und+erfassen)
- [Stammdaten Projekte](https://hilfe.microtech.de/display/PROG/Stammdaten+Projekte)
- [Detail-Ansichten](https://hilfe.microtech.de/display/PROG/Detail-Ansichten)
- [Projekte Funktion Status ändern](https://hilfe.microtech.de/pages/viewpage.action?pageId=11733941)
- [Projekte Funktion Projekt übergeben](https://hilfe.microtech.de/pages/viewpage.action?pageId=11733945)
- [Projekte Funktion wichtige Protokollinformation erfassen](https://hilfe.microtech.de/display/PROG/Projekte+-+Funktion+wichtige+Protokollinformation+erfassen)
- [Benutzer Kennzeichen: "Ist Projektsachbearbeiter"](https://hilfe.microtech.de/pages/viewpage.action?pageId=11733952)
- [Projekte: Vorgang erfassen](https://hilfe.microtech.de/display/PROG/Projekte%3A+Vorgang+erfassen)
- [Projekte: Kontakt erfassen](https://hilfe.microtech.de/display/PROG/Projekte%3A+Kontakt+erfassen)
- [Projekte: Zuordnung von Kontakten](https://hilfe.microtech.de/display/PROG/Projekte%3A+Zuordnung+von+Kontakten)
- [Projekte: Zuordnung von eingehenden E-Mails](https://hilfe.microtech.de/display/PROG/Projekte%3A+Zuordnung+von+eingehenden+E-Mails)
- [Kontakte: neuer Projektstatus \(nach Speichern\)](https://hilfe.microtech.de/pages/viewpage.action?pageId=11733970)
- [Projektnummer im Lagerbestand und im Lagerbuch](https://hilfe.microtech.de/display/PROG/Projektnummer+im+Lagerbestand+und+im+Lagerbuch)
- [Kommunikationsart- und richtung der Kontakte in Projekten](https://hilfe.microtech.de/display/PROG/Kommunikationsart-+und+richtung+der+Kontakte+in+Projekten)